**Photoshop CC 2019 Version 20 With Product Key (Final 2022)**

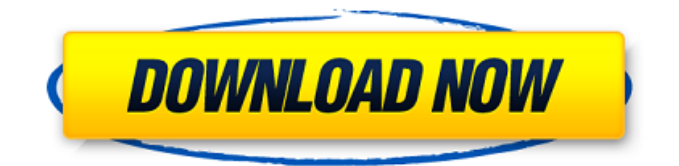

## **Photoshop CC 2019 Version 20 Free X64 [Latest] 2022**

You can select a particular section of an image and be editing it without affecting the rest of the image; that is, the image is "localized." Even though Photoshop is a complex program and its functionality can be vast, it still relies on a few key features to simplify its operation. These key features, when combined, help you identify the basic layers in your image and alter them as needed. Understanding layers Photoshop has a layer system. A layer is a standard part of a picture and includes basic information about the layer — such as whether it is a fill layer, a selection layer, an adjustment layer, or a clipping mask. Layers are arranged in a stack, with the top one being used as the active layer. In Figure 2-1, the top image is the original photograph, the second image is the Background layer that contains the page's background, and the third image is the Adjustment layer, which allows you to modify the image by drawing or modifying it. The fourth image is the Clipping mask, which is a special type of layer that allows you to combine multiple layers into a single layer. The fifth image is the Layers panel and sixth image is the histogram of the final image. You can modify most layers, but the active layer is the layer that's the most used and has the most control over the image. Taking control with Layers To change the way a layer is being used, the Layers panel (refer to Figure 2-1) can help you identify where the layer is in the stack and modify that layer's properties, such as color, blend mode, and so on. By using the Layers panel, you can navigate the layers in Photoshop and, most importantly, you can alter the way a layer is used. To access the Layers panel, follow these steps: 1. Open the Layers panel by selecting Window⇒Layers from the menu. A new panel appears over the active document window. You can click and drag the panel to a new position, or you can resize it by dragging the outside handles. 2. Select the layer you want to change by clicking on it. 3. To change the editing properties of that layer, click the Layers panel's down arrow and select any of the options listed in Table 2-1. You have two ways to change the adjustment of a layer

#### **Photoshop CC 2019 Version 20 Crack+ [March-2022]**

We are going to show you on this list the best Photoshop Elements 2019 extensions. Although some of them do not officially work with Photoshop Elements, we still included them on this list. But they do work with Photoshop as well. And sometimes, it would be better to use Photoshop Elements in some cases. You just have to be careful and know your action before you do something! The extension list is divided into two parts: The first category is the best Photoshop Elements 2019 extensions for graphic design and web design. There you will find extensions that allow you to edit images, create new images, edit images online, create vector images online, remove background from images, rotate images, resize images, convert images to different format, texturize images, add text on images, add text to images, add borders to images, insert e-card text on images, paint brushes on images, draw vectors, use shape tool on images, apply lens blur effect to images, convert images to black and white, change the color in images, remove background from images, create GIF files online, use touch up tool in images, remove the edges from images, paste images on different web browsers, add a watermark to an image, color picker and much more! The second category is Photoshop Elements 2019 extensions for photographers. There you will find extensions that allow you to edit images, create new images, edit images online, apply various exposure effects, photo retouching, photo effects, photo filters, selective blur, selective sharpen, opacity mask, selective vignette, grayscale, straighten images, fix red eye, create fun frames for your photos, add collages, crop to square, add borders, add borders and frames, add text to photos, create e-cards, convert GIF files to photos, create videos, select and change the color of faces in images, paste photos on different web browsers, paint brushes on images, undo changes, select person in images, paste a grid on images, panorama stitching, color picker, flatten images, copy, paste, upload and remove watermark on images, clone images, remove background from photos, change the color of photos, change the color of photos, add filters to images, add effects to images, edit effects in images, remove spots from photos, add borders to photos, add text to photos, fill in missing parts in photos, paint brush effect, add date and time to photos, remove red eye from photos, a681f4349e

### **Photoshop CC 2019 Version 20 Crack+ Serial Number Full Torrent X64**

Unlike the Republican operatives who have been responsible for everything from the "super pac" to the Steele Dossier, Michael Signer is just another Washington, D.C. Democrat. So what happens to a Democrat Senator who is found of coking up? Well, while it may be true that Paul Connick was guilty, as the MSM will say, of handing out state funded contracts to his friends, his (yes, that's right, it's him) close friend and campaign contributor, Michael "Little Mike" Williams, was caught coking up some kids to pay for a nocturnal call girl service. If you're too young to remember Little Mike, he was a small time D.C. political figure who was involved in a number of "hooker scandals" – some of them sexual. He was the owner of a DC hooker service and in 2001, the feds caught him and his buddies taking money out of his business, which they used to pay for nocturnal services from his prostitutes. No, I'm not making any of this up. In the same month as "Little Mike's" arrest, the feds busted another DC politician, Hunter Hillenmeyer, for making lewd phone calls to a woman, when she refused to have sex with him. Hillenmeyer was also Lacey's campaign manager in 1998 and the undisputed Democrat powerbroker in West Virginia for a couple of decades. Little Mike Williams was Lacey's campaign manager for another two decades. Now, in 2009, Little Mike was caught coke-cocking kids on Lacey's campaign, to pay for nocturnal sex. We're supposed to believe that Michael Lacey was just another red-blooded Democrat, out to do a little two-stepping on the side, by earning some money, right? Like the old boy's club of DC, with Lacey as the first Democratic senator in the South since Reconstruction? Well, if you look at Little Mike, it's clear that he's no dummy. Lacey is the sitting Senator. He used Little Mike to get away with coke-cocking kids. The Dems run so many nocturnal services in the District of Columbia, there's not much competition. Little Mike was caught coke-cocking 8

#### **What's New In Photoshop CC 2019 Version 20?**

Hb Polycythemia Vera Definition Hb Polycythemia Vera or Polycythemia Vera is a disorder of an individual's red blood cells, which contains a larger amount of hemoglobin, than the normal amount in people of their size and gender. Causes The exact cause of Hb Polycythemia Vera is unknown, but it may be related to: Genetics Accumulation of iron in the body Blood stem cell mutation Symptoms Symptoms of Hb Polycythemia Vera are closely related to the amount of red blood cells in the body. Mild forms of the disorder may be asymptomatic and detected on routine blood test. Other forms of the disorder may cause: Chronic fatigue Shortness of breath Hate to be around people Loss of interest in social activities Anemia Severe cases of Hb Polycythemia Vera may cause: Painful or deep tapering of the spleen, also known as splenomegaly Chronic anemia which requires regular blood transfusion Infections from bacteria, parasites, or fungus due to damage of the immune system. A rare complication of Hb Polycythemia Vera is: Paroxysmal nocturnal hemoglobinuria (PNH) About PNH Paroxysmal nocturnal hemoglobinuria is a rare disorder of blood cells that affects about 1 in 150,000 people. It is often characterized by a person's cells breaking down in the blood leading to blood clots and various infections. Hemoglobin is the part of hemoglobin in blood that carries oxygen from the lungs to the tissues, and as such, the loss of hemoglobin in PNH results in anemia. The severity of PNH can range from asymptomatic to severe. During severe stages, a person may experience a severe and recurrent hemolytic crisis in which they have massive blood transfusions, severe pains, and other life-threatening complications. The PNH cells may also turn into a cancerous cells called a myelogenous leukemia, in which case a person may experience constant pain and have a weak immune system. If the leukemia is not treated, the person will eventually die. Finding Hb Polycythemia Vera Diagnosis of Hb Poly

# **System Requirements For Photoshop CC 2019 Version 20:**

Minimum: OS: Windows 7/Vista/Windows 8 Processor: Intel 2.0 GHz (or better) Memory: 512 MB RAM DirectX: Version 9.0 Graphics: OpenGL 3.3, Shader Model 4.0 Hard Drive: 2.5 GB available space Recommended: Processor: 2.4 GHz (or better) Memory: 1 GB RAM DirectX

[https://www.cheddrbox.com/upload/files/2022/06/np81IKckJNbZdirCFWte\\_30\\_82425d7638e50ee517fe266f1bde7890\\_file.pd](https://www.cheddrbox.com/upload/files/2022/06/np81IKckJNbZdirCFWte_30_82425d7638e50ee517fe266f1bde7890_file.pdf) [f](https://www.cheddrbox.com/upload/files/2022/06/np81IKckJNbZdirCFWte_30_82425d7638e50ee517fe266f1bde7890_file.pdf)

<https://losarcoschico.com/adobe-photoshop-cc-2019-with-full-keygen-for-pc-latest-2022/>

<https://rodriguefouafou.com/wp-content/uploads/2022/06/keacarr.pdf>

<https://localputnam.com/wp-content/uploads/2022/06/sadlawl.pdf>

<https://xtc-hair.com/photoshop-cs5-patch-full-version-free/>

<https://lowcostdvd.com/wp-content/uploads/2022/06/kiewai.pdf>

<http://alldigi.ir/photoshop-cc-2014-crack-file-only/>

<https://iscs-conference.com/adobe-photoshop-cc-2015-version-18-keygen-exe-activation-free/>

[https://roandsport.com/wp-content/uploads/2022/06/Photoshop\\_2021\\_version\\_22\\_keygen\\_only\\_\\_For\\_PC.pdf](https://roandsport.com/wp-content/uploads/2022/06/Photoshop_2021_version_22_keygen_only__For_PC.pdf)

<https://citizenrelocations.com/2022/06/photoshop-2022-version-23-0-keygenerator-for-pc.html>

<https://aalcovid19.org/adobe-photoshop-2022-version-23-0-keygenerator-free-latest/>

<https://unamath.com/blog/index.php?entryid=3394>

<https://pes-sa.com/sites/default/files/webform/adobe-photoshop-cc-2019.pdf>

<https://mc-stollhofen.de/adobe-photoshop-2021-version-22-0-1-3264bit-2022>

<http://cyclades.in/en/?p=77834>

<https://www.somaveinclinic.ca/sites/default/files/webform/Photoshop-2022-Version-231.pdf>

<https://www.gift4kids.org/adobe-photoshop-2021-version-22-4-2-patch-full-version-license-key-full-free-3264bit/> <http://myquicksnapshot.com/?p=15197>

<https://confiseriegourmande.be/adobe-photoshop-2020-version-21-with-license-key-free/>

<https://kopuru.com/wp-content/uploads/2022/06/waiulea.pdf>